# **Introduzione al linguaggio VHDL**

Linguaggi di descrizione dell'hardware

M. Favalli

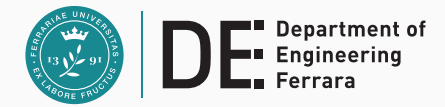

- Illustrare i vantaggi dell'utilizzo dei linguaggi di descrizione dell'hardware (HDL) nel progetto di sistemi digitali
- Presentare il linguaggio VHDL
- Introdurne alcuni costrutti base per esempi
- Introdurre il ciclo di simulazione del VHDL e il suo modello timing

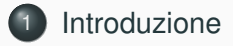

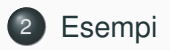

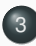

[Modelli dei componenti](#page-52-0)

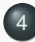

[Modello timing del VHDL](#page-65-0)

<span id="page-3-0"></span>**[Introduzione](#page-3-0)**

# **Ragioni per l'introduzione di HDL**

- Torniamo ai primi anni 80, in cui i componenti LSI avevano al massimo poche migliaia di transistori
- Come venivano progettati questi oggetti?
	- schematici a livello gate
	- pochissimi strumenti di EDA
- Con l'aumentare della densitá di integrazione, gli schematici iniziavano a occupare stanzoni in cui si disegnava con passerelle
- Esigenze molto sentite erano la verifica e la documentazione
- Alcune ditte di software iniziarono a sviluppare strumenti per la simulazione al livello logico con HDL proprietari
	- questo approccio metteva in difficoltá i produttori di circuiti integrati
- Seguendo la legge di Moore la complessitá dei circuiti integrati continuava ad aumentare
- Per gestirla sono stati sviluppati diversi strumenti e algoritmi
- Fra gli strumenti piú importanti ci sono gli HDL che devono supportare
	- **diversi livelli di astrazione**
	- **progetti di tipo gerarchico**
	- **strumenti di sintesi in aggiunta a quelli di verifica**
- Questa esigenza é tuttora molto rilevante perché la complessitá continua da aumentare
- Necessitá di svincolare la progettazione di IC da HDL proprietari
- Sviluppato nell'ambito del programma DARPA Very High Speed Integrated Circuits (VHSIC)
	- 1980
	- sforzo per migliorare la tecnologia VLSI
	- bisogno di un linguaggio di descrizione dell'hardware comune
	- \$17M per lo sviluppo diretto del **VHDL** (Very High Speed Integrated Circuit Hardware Description Language)
	- \$16M per la realizzazione di strumenti di progettazione basati sul VHDL
- Basato sul linguaggio ADA
- Nel 1983, Intermetrics, IBM and Texas Instruments furono incaricate di sviluppare il VHDL
- Nel 1985, rilascio della versione finale del linguaggio: VHDL Version 7.2
- Nel 1987, il VHDL divenne IEEE Standard 1076-1987 e nel 1988 ANSI standard
- Nel 1993, il VHDL fu ristandardizzato per semplificarne l'utilizzo e per potenziarlo
- Nuovi standard nel 2002 e 2008
- Il VHDL consente di modellare l' hardware a diversi **livelli di astrazione** da quello gate a quello di sistema
- Il VHDL puó supportare **strumenti automatici per la sintesi e per la verifica**
- Il VHDL mette a disposizione meccanismi per il progetto digitale e la sua documentazione
- Alternative: Verilog, SystemVerilog, SystemC

# **Gajski and Kuhn chart: rappresentazioni di un sistema digitale**

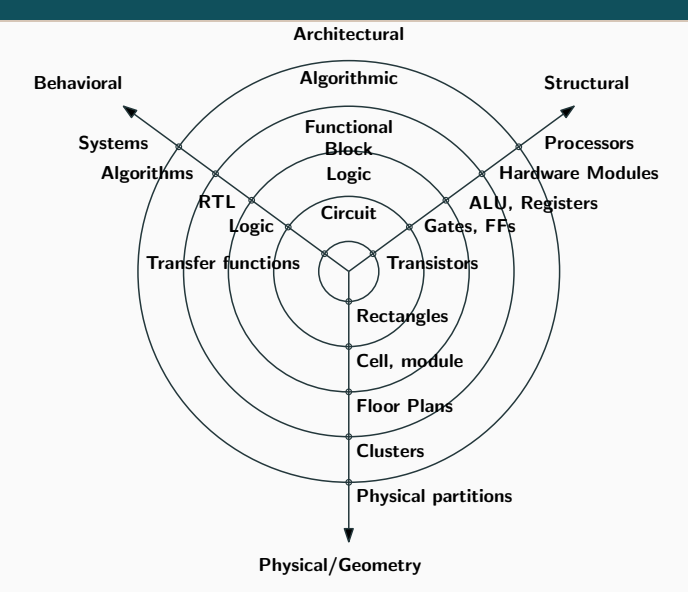

# • É **indipendente dalla tecnologia**

- Permette di descrivere una grande varietá di hardware digitale a **diversi livelli di astrazione**
- Permette di usare diverse metodologie di progetto
- Facilita la comunicazione attraverso un linguaggio standard
- Permette una migliore gestione dei progetti (design reuse)
- É particolarmente versatile (secondo me il suo vantaggio rispetto ad altri HDL)
- Ha dato luogo a standard : WAVES, VITAL, Analog VHDL

# **Linguaggi di descrizione dell'hardware - Linguaggi di descrizione del software (imperativi)**

#### **Hardware**

#### Si descrive una rete logica come insieme di componenti interconnessi o mediante il suo comportamento

- **Sintesi:** realizzazione del circuito mediante una specifica tecnologia
- **Simulazione:** realizzazione di un modello utilizzabile per predire il comportamento del sistema per un dato insieme di stimoli

# Si descrive un algoritmo come sequenza di operazioni eseguite da una specifica architettura

**Software**

hardware (Von-Neumann - o sistemi distribuiti)

### **Compilazione:** traduzione del programma nel linguaggio macchina di una specifica CPU

**Esecuzione:** da parte di una CPU

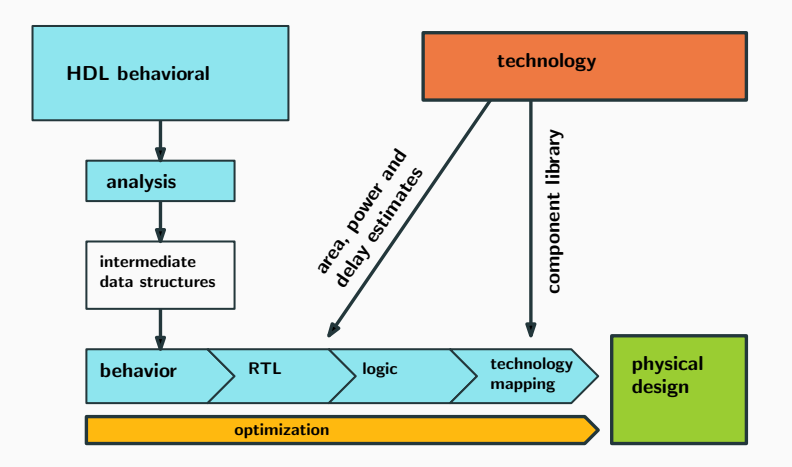

- **La sintesi logica puó essere vista come l'insieme di operazioni svolte per passare dalle specifiche funzionali a una descrizione al livello gate di una rete che rispetta tali specifiche**
- Tale processo puó passare attraverso diversi stadi corrispondenti a diversi livelli di specifica e implementazione
- Alle specifiche funzionali si aggiungono anche obbiettivi che riguardano costo (area), prestazioni (ritardo, banda), affidabilitá e consumo di potenza
- Ciascun passo della sintesi é accompagnato da un processo di **ottimizzazione**, ovvero dalla ricerca di una soluzione soddisfacente in uno spazio le cui coordinate sono
	- **costo (area)**
	- **prestazioni (ritardo, banda)**
	- affidabilitá
	- consumo di potenza
- La complesitá dei sistemi attuali richiede l'uso di sistemi di Electronic Design Automation (EDA) per esplorare tale spazio
- Proseguendo con il parallelo col software si puó notare che nella sintesi si ottimizza il progetto rispetto a una data tecnologia digitale, nel software si ottimizza il codice macchina rispetto a un architettura obbiettivo
- La verifica di progetto procede in senso inverso alla sintesi logica e puó essere fatta in due modi diversi **Simulazione:** in generale produce risultati parziali **Verifica formale:** quando e' fattibile, produce risultati completi
- Entrambi gli approcci hanno una complessitá computazionale esponenziale
- La verifica viene fatta ad ogni passo di progetto
- La verifica non si limita ad aspetti funzionali, ma consente di valutare anche le prestazioni o l'affidabilitá
- Sia la simulazione che la verifica formale utilizzano un modello del componente da verificare
- **La simulazione calcola la risposta di tale modello a un insieme di stimoli e la confronta con quella attesa**
	- per componenti di dimensioni realistiche la simulazione non é mai completa
	- per simulare in maniera esaustiva un sommatore a 64 bit sarebbero necessari 2<sup>129</sup> vettori di ingresso con un tempo di calcolo superiore all'etá di questo universo
- **Nella verifica formale si utilizza un modello del componente e uno del suo comportamento corretto (specifiche) provando la loro equivalenza o meno**
	- i circuiti di grandi dimensioni possono non essere trattabili, in questo caso, diversamente dalla simulazione, non si hanno risultati parziali
- Un progetto complesso descritto in VHDL ha dei punti in comune con la descrizione di un algoritmo in un linguaggi ad alto livello
- Approccio strutturato alla programmazione
- La descrizione puó passare attraverso diversi stadi nei quali alcune parti del progetto vengono specificate con maggiori dettagli
- **Possono essere possibili differenti viste dello stesso progetto (livello di astrazione, libreria di componenti)**

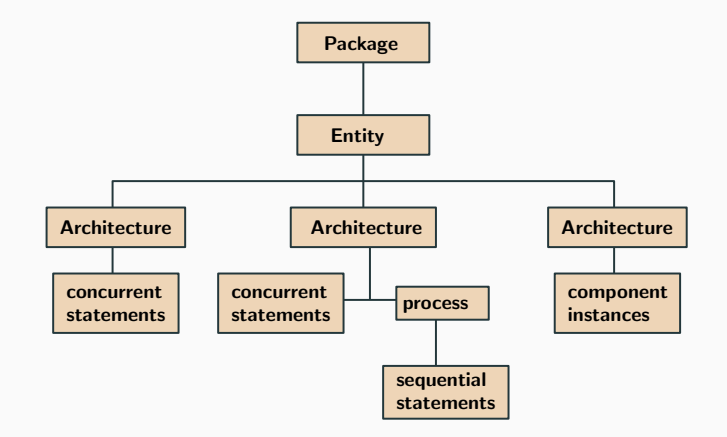

# <span id="page-19-0"></span>**[Esempi](#page-19-0)**

- In questi esempi si assume una conoscenza di base di
	- algebra di commutazione
	- sintesi di reti combinatorie
	- componenti sequenziali
- L' half-adder (HA) é un componente combinatorio alla base di molte reti aritmetiche (sommatori, moltiplicatori)
- Il componente ha 2 ingressi (*x* e *y*) e 2 uscite (*result* e *carry*)
- Le uscite codificano in binario la somma (aritmetica) dei due bit in ingresso (si interpreti *carry* come bit di maggior peso)
- Tabella di veritá

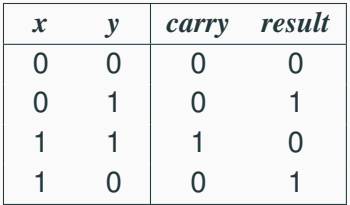

### **Esempio: half-adder**

• Espressione aritmetica delle uscite:

 $result = (x + y)_{mod2}$  *carry* =  $x \cdot y$ 

• Mediante metodi di sintesi si ottiene l'espressione delle uscite con gli operatori dell'algebra di commutazione

$$
result = (x \land \neg y) \lor (\neg x \land y) = xy' + x'y \quad carry = x \land y = xy
$$

• Espressioni descritte mediante l'operatore di somma modulo 2 (aritmetica) o exclusive-OR (XOR, logica)

$$
result = x \oplus y \qquad carry = xy
$$

• Il VHDL in teoria supporta tutte queste descrizioni, qui focalizzeremo su quelle logiche che sono tipicamente utilizzate nella descrizione di sistemi digitali

- Le specifiche del nostro esempio prevedono che sia presente anche un ingresso di *enable*
- Quando *enable* = 1, il comportamento é quello di un half-adder
- Quando *enable* = 0, entrambe le uscite vanno a 0
- L'algebra di commutazione consente di scrivere le espressioni delle uscite anche in questo caso
- Il VHDL consente comunque di descrivere il componente anche senza tali espressioni

Il primo passo é la **entity** declaration che definisce l'interfaccia del componente

- porte di input e output
- si noti che il VHDL é case unsensitive

```
entity half_adder is
  port(x,y,enable : in bit;
       carry,result : out bit);
end entity half_adder;
```
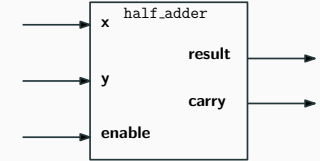

## **Progetto VHDL di un HA: dichiarazione di architecture**

Descrizione comportamentale simulabile e sintetizzabile

```
architecture behav_a of half_adder is
 begin
    process (x, y, enable)
      begin
        if (enable = '1') then
          if (x/=y) then
            result <= '1';
          else
            result <= '0';
          end if;
          if (x='1' and y='1') then
            carry <= '1';
          else
            carry <= '0';
          end if;
        else
```

```
carry <= '0';
        result <= '0';
      end if;
    end process;
end architecture behav;
```
### **Progetto VHDL di un HA: architettura alternativa**

Gli operatori logici possono essere (overloaded) applicati anche al tipo di dato **bit** ⇒ descrizione behavioral piú compatta

```
architecture behav_b of half_adder is
  begin
    process (x, y, enable)
      begin
         if (enable = '1') then
           result <= x xor y;
           carry \leq x and y;
        else
           carry <= '0';
           result <= '0';
        end if;
      end process;
  end architecture behav;
                                      viene eseguito ogni volta
                                      che uno del segnali nella
                                      sensitivity list cambia
```
- Si possono anche utilizzare soltanto espressioni logiche
- Anche questa descrizione é simulabile e sintetizzabile ed é riferita alla stessa entity delle precedenti

```
architecture dataflow of half_adder is
begin
  carry <= enable and (x and y);
  result \leq enable and (x \cdot x \cdot y);
end architecture dataflow;
```
- Si noti che le 3 espressioni sono funzionalmente equivalenti
- Fino al VHDL-2008 non veniva considerata la proprietá associativa di congiunzione e disgiunzione
	- Per cui l'espressione *abc* andava descritta come:

**a and (b and c)**

- Inoltre venivano ignorate le regole di prioritá degli operatori forzando l'uso di parentesi
	- Per cui l'espressione  $a + bc$  andava descritta come:

**a or (b and c)**

• Si puó osservare la flessibilitá del linguaggio che supporta diversi stili descrittivi equivalenti

- Si supponga sia disponibile una **libreria di componenti elementari** al livello logico e che tali componenti corrispondano a celle fisiche
- In questo caso il componente puó essere descritto al livello strutturale come una rete logica

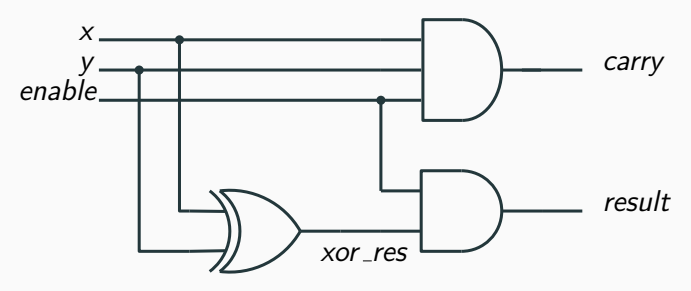

#### **VHDL strutturale - I**

**architecture struct of half\_adder is component and2 port (in0, in1 : in bit; out0 : out bit); end component; component and3 port (in0, in1, in2 : in bit; out0 : out bit); end component; component xor2 port (in0, in1 : in bit; out0 : out bit); end component; for all : and2 use entity work.and2\_cmos(and2\_a); for all : and3 use entity work.and3\_cmos(and3\_a); for all : xor2 use entity work.xor2\_cmos(xor2\_a); signal xor\_res : bit; -- internal signal** riferimento alla stessa **entity** delle architetture nei lucidi precedenti si suppone che nello spazio di lavoro corrente **work** sia stato definita un architettura **and2\_a** per la entity **and2\_cmos**

#### **begin**

**a0 : and2 port map (enable, xor\_res, result); a1 : and3 port map (x, y, enable, carry);**  $x0$  :  $x$ or2  $port$  map  $(x, y, x$ or res);

**end architecture struct;**

```
entity and2_cmos is
  port (in0,in1: in bit;
        out0: out bit);
end entity and2_cmos;
```

```
architecture and2_a of and2_cmos is
begin
  out0<=in0 and in1;
end architecture and2_cmos;
```
- Perché vengono supportati stili diversi di progettazione anche solo nell'ambito comportamentale?
	- supporto a diversi stili e fasi di progetto
	- efficienza nello scrivere il codice
- **Differenza fra operatori logici** (es. **and**) e **componenti** (es. **and2**)
	- gli operatori logici operano sul tipo di dato booleano e sono stati estesi ad altri tipi di dato che rappresentano i segnali (es. **bit**)
	- i componenti fanno riferimento a celle di librerie che sono state descritte tramite un modello **entity/architecture**
- Componente con *n* ingressi {*an*−1, *an*−2, ...., *a*0} e 2 *<sup>n</sup>* uscite  $\{o_{2^n-1}, o_{2^n-2}, \ldots, o_0\}$
- L'uscita il cui indice corrisponde al numero naturale codificato in binario dagli ingressi vale 1 e le altre valgono 0

• 
$$
o_k = 1
$$
 se  $k = \sum_{i=0}^{n-1} a_i 2^i$  e 0 altrimenti

- Viene prodotto in uscita un codice del tipo 1-out-of-n
- Componente utilizzato ad esempio per selezionare una cella di memoria dato il suo indirizzo

## **Configurazioni binarie, variabili binarie e numeri**

- Configurazione binaria di *n* bit:  $b = \{0, 1\}^n$ 
	- esempio  $n = 4, b = 1110$
- Insieme di *n* variabili binarie *X* = {*xn*−1, ...., *x*1, *x*0} che puó assumere un valore in {0, 1} *n*
	- esempio  $n = 4, X = \{x_3, x_2, x_1, x_0\}$
- **Mintermine**: prodotto logico di tutte le variabili in *X* prese in forma vera o negata
	- a ogni mintermine é associata una configurazione binaria: il mintermine vale 1 se e solo se le variabili hanno il valore 0 (se in forma negata) o 1 (se in forma vera)
	- esempio  $n = 4$ ,  $m = x_3x_2x_1x_0' \leftrightarrow 1110$
- **Numero naturale** *v* in base 2 associato a una configurazione binaria  $b$ :  $v = \sum_{i=0}^{n-1} 2^i b_i$ 
	- esempio  $n = 4, b = 1110 \leftrightarrow 2^3 + 2^2 + 2^1 = 14$
#### **Esempi di decoder**

Tabella di veritá per  $n = 1$ 

Espressione delle uscite  $o_0 = a'_0$  $o_1 = a_0$ 

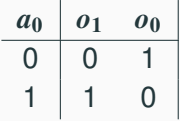

Tabella di veritá per  $n = 2$ 

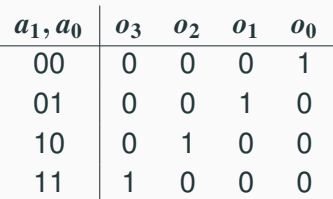

Espressione delle uscite  $\varrho_0 = a'_1 a'_0$  $o_1 = a'_1 a_0$  $a_2 = a_1 a'_0$  $q_3 = a_1 a_0$ 

Si tratta di un decoder a 2 ingressi e 4 uscite cui é stato aggiunto un segnale di enable

- quando tale segnale é a 1 il comportamento é quello di un decoder (descritto nel lucido precedente)
- quando é a 0 tutte le uscite vanno a 0.

```
entity decoder_2_to_4 is
  port (en, a0, a1: in bit;
        o0, o1, o2, o3: out bit);
end decoder_2_to_4;
```
#### **Modello di decoder VHDL con enable - behavioral architecture**

```
architecture behavioral of decoder_2_to_4 is
begin
  process (en, a0, a1)
    begin
      if (en='1') then
        o0 <= (not a0) and (not a1);
        o1 <= a0 and (not a1);
        o2 <= (not a0) and a1;
        o3 <= a0 and a1;
      else
        o0 <= '0';
        o1 <= '0';
        o2 <= '0';
        o3 <= '0';
      end if;
     end process;
end architecture decoder_2_to_4;
```
In maniera simile al caso dell'HA, il segnale di enable puó essere inserito nelle espressioni delle uscite.

```
architecture dataflow of decoder_2_to_4 is
signal na0,na1: bit;
begin
    na0 <= not a0;
    na1 <= not a1;
    o0 <= (na0 and na1) and en;
    o1 <= (a0 and na1) and en;
    o2 <= (na0 and a1) and en;
    o3 <= (a0 and a1) and en;
```
**end architecture dataflow;**

- Il tipo di dato **bit** non é sufficiente a descrivere i possibili comportamenti di un segnale in un sistema digitale
- Ad esempio, le incertezze sul valore di uscita dei flip-flop all'accensione si descrivono con un valore denotato come *X* (unknown)
- Vedremo che il VHDL mette a disposizione la possibilitá di costruire tipi di dato enumerati
- Tale possibilitá é stata sfruttata per costruire il tipo di dato std logic che é uno standard IEEE ampiamente utilizzato al livello industriale
- Utilizzeremo il tipo di dato **std\_logic** per costruire un decoder al livello strutturale
- Per utilizzare tali segnali standard nei progetti industriali, dobbiamo definire una nuova entity
- Supporremo che i componenti disponibili si trovino in una libreria **cmos\_simple** che mette a disposizione le porte logiche:

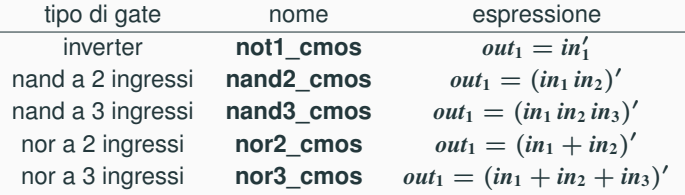

- Mancano porte che realizzino direttamente un l'espressione dell'AND, per cui si manipolano le espressioni delle uscite per mapparle sui componenti disponibili
- Esempio:

$$
o_1 = a'_1 a_0 en = (a'_1 a_0 en)'' = (a''_1 + a'_0 + en')' = (a_1 + a'_0 + en')'
$$

- Questa espressione é il NOR di  $a_1, a'_0$  e *en'*
- Quindi la rete puó essere realizzata con i gate **not1\_cmos** e **nor3\_cmos**
- Nella sintesi queste operazioni vengono fatte nel technology mapping

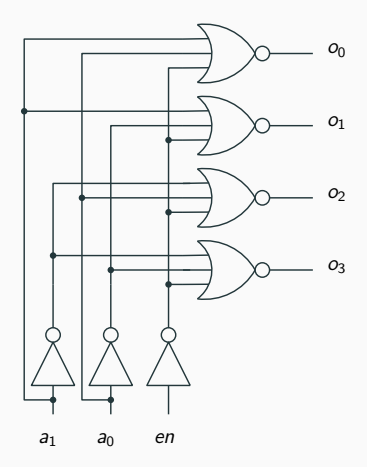

#### **Modello del decoder - I**

```
library ieee, cmos_simple;
use ieee.std_logic_1164.all, cmos_simple.all;
entity decoder is
  port(a0, a1, en: in std_logic;
       o0, o1, o2, o3: out std_logic);
end entity decoder;
architecture struct of decoder is
component not1
   port(in1: in std_logic;
        out1: out std_logic);
end component;
component nor3
   port(in1, in2, in3: in std_logic;
        out1: out std_logic);
end component;
for all not1: use entity cmos_simple.not1_cmos(behav);
for all nor3: use entity cmos_simple.nor3_cmos(behav);
```

```
signal not_en, not_a0, not_a1: std_logic;
begin
   g0: not1 port map (in1 => a0, out1 => not_a0);
   g1: not1 port map (in1 => a1, out1 => not_a1);
   gen: not1 port map (in1 => en, out1 => not_en);
   g2: nor3 port map (in1 => a0, in2 => a1,
                       in3 => not en, out1 => o0);
   g3: nor3 port map (in1 => not_a0, in2 => a1,
                       in3 => not_en, out1 => o1);
   g4: nor3 port map (in1 => a0, in2 => not_a1,
                       in3 => not_en, out1 => o2);
   g5: nor3 port map (in1 => not_a0, in2 => not_a1,
                       in3 => not_en, out1 => o3);
end architecture struct;
```
- Le descrizioni comportamentali e dataflow possono essere considerate al livello di design entry
- La descrizione strutturale puó essere considerata come il risultato di un processo di sintesi (manuale o automatico) a partire dalle specifiche
- Tale descrizione puó essere fornita in ingresso a tool che relizzano la parte fisica del processo di sintesi per circuiti integrati o FPGA
- Svantaggi della descrizioni viste fino ad ora:
	- cosa succede se il numero di ingressi aumenta?
- Il multiplexer é un componente che ha  $2^n + n$  ingressi partizionati fra:
	- ingressi dati {*x*0, *x*1, ...., *x*<sup>2</sup> *<sup>n</sup>*−1}
	- ingressi di selezione {*s*0,*s*1, ....,*sn*−1}
- L'uscita é data da  $y = x_i \mid i = \sum_{j=0}^{n-1} s_j 2^j$  (ove la sommatoria é aritmetica)
- Tradotta in un espressione booleana  $y = \sum_{i=0}^{2^n-1}$  $\sum_{i=0}^{2n-1} p_i x_i$  (ove la sommatoria é logica e *p<sup>i</sup>* é il termine prodotto corrispondente alla configurazione *i*)
- Il multiplexer puó essere visto come un componente che riporta in uscita il valore dell'ingresso dati selezionato dagli ingressi di selezione
- Espressioni booleane
- $n = 1$ , un bit di selezione  $(s_0)$ , due ingressi dati  $(x_0, x_1)$

$$
y=x_0s'_0+x_1s_0
$$

$$
\bullet \; n=2
$$

$$
y = x_0 s_1' s_0' + x_1 s_1' s_0 + x_2 s_1 s_0' + x_3 s_1 s_0
$$

 $\bullet$   $n=3$ 

$$
y = x_0 s_2' s_1' s_0' + x_1 s_2' s_1' s_0 + x_2 s_2' s_1 s_0' + x_3 s_2' s_1 s_0 + x_4 s_2 s_1' s_0' + x_5 s_2 s_1' s_0' + x_6 s_2 s_1 s_0' + x_7 s_2 s_1 s_0
$$

#### **Modello VHDL dataflow di un MPX a 2 bit di selezione**

```
Costrutto when-else
library ieee;
use ieee.std_logic_1164.all;
entity mpx_4_to_1 is
     PORT (s : in std_logic_vector(1 downto 0);
            x : in std_logic_vector(3 downto 0);
            y : out std_logic);
end entity mpx_4_to_1;
architecture function_table_we OF mpx_4_to_1 is
begin
  y \leq x(0) when s = 0 v \leq 0 else
      x(1) when s = "01" else
      x(2) when s = "10" else
      x(3) when s = "11" else
      'X';
end architecture function_table_we;
                                                       array di segnali
              boolean condition costrutto when-else
                                      tiene conto dei casi
                                      rimanenti (ingressi a
                                      '1')
```
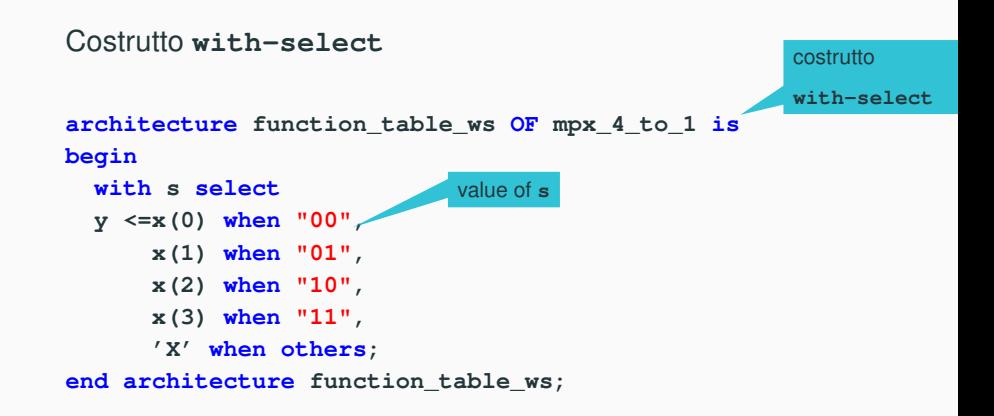

- Sembrano piuttosto simili, il **when-else** é piú generale
- Supponiamo di aggiungere al componente un segnale di *en* che manda a 0 l'uscita quando vale 0

```
architecture dataflow OF mpx_4_to_1_en is
begin
  y <=x(0) when s = "00" and en='1' else
      x(1) when s = "01" and en='1' else
      x(2) when s = "10" and en='1' else
      x(3) when s = "11" and en='1' else
      '0' when en = '0' else
      'X';
```
**end architecture dataflow;**

• Con il **with-select** bisognerebbe riportare tutta la tabella di veritá del nuovo multiplexer

# <span id="page-52-0"></span>**[Modelli dei componenti](#page-52-0)**

#### **Modelli dei componenti VHDL**

- Una descrizione completa di un componente VHDL richiede una **entity** e un **architecture**
- La **entity** definisce l'interfaccia dei componenti
- L'**architettura** definisce la funzione dei componenti
- Diverse possibili architetture possono essere utilizzate per la stessa **entity**
- Tre diversi tipi di descrizione di un componente in VHDL:
	- strutturale
	- comportamentale (behavioral)
	- timing e delay

### **Modelli di componenti VHDL**

- L'unitá fondamentale per la descrizione del behavior di un componente é il **processo**
- I processi possono essere definiti esplicitamente o implicitamente e sono contenuti nelle architetture
- **Il meccanismo primario di comunicazione tra processi é il segnale**
- Modo in cui viene simulato un componente VHDL
	- l'esecuzione di un processo risulta in nuovi valori assegnati a segnali che sono poi accessibili ad altri processi
	- un segnale puó essere reso accessibile a processi in altre architetture connettendo il segnale a porte nelle entities associate alle due architetture
- Lo scopo primario di una **entity** é dichiarare i segnali nell'interfaccia del componente
	- tali segnali sono elencati nella dichiarazione di **port**
- Con la dichiarazione di **generic** si possono fornire ulteriori parametri al componente

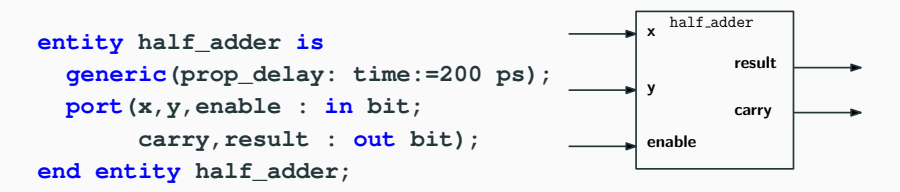

• **port** dichiara i segnali di interfaccia verso il mondo esterno

```
port (signal_name : mode data_type);
```
- Nella **port** sono presenti tre campi
	- **nome**
	- **modo**
	- **tipo di dato**
- Esempio di clausola **port**:

```
port ( input : in bit_vector(3 downto 0);
       ready, output : out bit );
```
Segnali di interfaccia (i.e. 'ports') dello stesso modo e tipo o sottotipo si possono dichiarare nella stessa linea

- Il modo descrive la direzione cui viaggia il segnale rispetto al componente
- Ci sono cinque modi disponibili per una porta:
	- **in** il dato entra nella porta e si puó solo leggere
	- **out** il dato esce dalla porta e si puó solo scrivere
	- **buffer** il dato puó muoversi in entrambe le direzioni, ma solamente un driver per volta puó essere attivo (da evitare)
	- **inout** il dato si puó muovere in entrambe le direzioni, puó essere scritto da un numero qualsiasi di drivers e letto, ma richiede una Bus Resolution Function
	- **linkage** la direzione del dato é sconosciuta (in teoria servirebbero per connettersi a un simulatore analogico)

#### **Dichiarazione di entity: generic**

- Le dichiarazioni di parametri **generic** si possono utilizzare per leggibilitá, manutenzione e configurazione
- Sintassi:

```
generic (generic_name : type [:= default_value]);
```
- il valore di default é opzionale, se manca deve essere fornito quando il componente é instanziato
- Esempio:

**generic (my\_id : integer :=37);**

- il generic **my\_id** ha un valore di default pari a 37 e puó essere referenziato in qualsiasi architettura di questa entity
- il valore di default puó essere sovrascritto quando il componente veien instanziato
- Descrive le operazioni del componente
- Consiste di due parti:
	- **parte dichiarativa**
		- tipo
		- segnale
		- componente
		- sottoprogramma
	- **parte istruzioni**
		- assegnamento concorrente di segnali
		- istruzioni di processo
		- istanze di componenti

```
-- entity in slide 21
-- used only to provide an instance
architecture mix of half_adder is
-- begin declarative part
component and2
   port(a,b: in bit;
        output: out bit);
end component;
signal tmp0, tmp1 : bit;
for all and2: use entity work.and2(behav);
```

```
-- end declarative part
```
#### **Esempio - II**

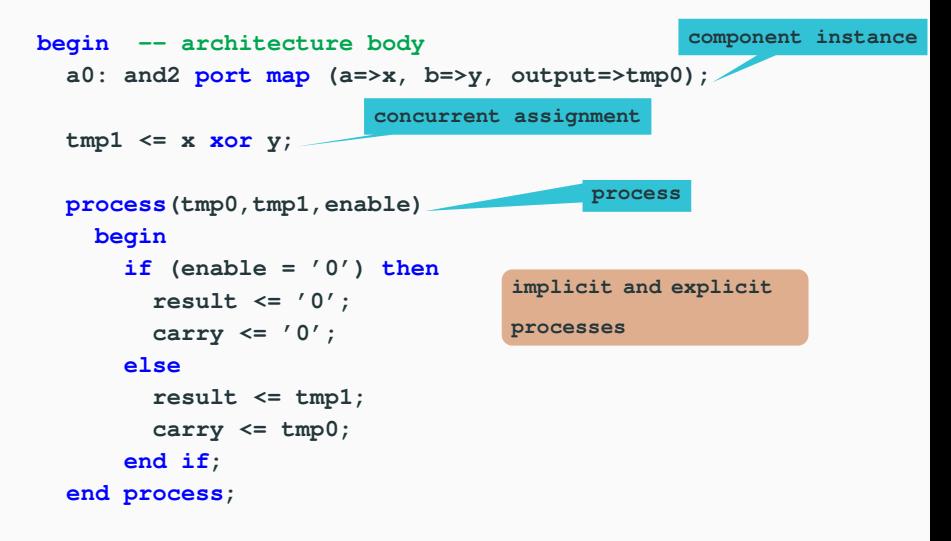

#### **end architecture; -- end architecture body**

- I componenti VHDL definiti in librerie (il VHDL non ha componenti predefiniti) sono instanziati e connessi insieme
- Le descrizioni strutturali possono connettere semplici gate o componenti piú complessi a loro volta descritti in maniera strutturale o comportamentale
- **Il VHDL supporta descrizioni gerarchiche**
- Il VHDL consente di descrivere facilmente strutture altamente ripetitive
- Il VHDL mette a dispsizione due stili per descrivere il behavior di un componente
	- **dataflow**: istruzioni concorrenti di assegnamento dei segnali
	- **behavioral**: processi utilizzati per descrivere comportamenti complessi mediante costrutti di linguaggi ad alto livello e.g. variabili, cicli, if-then-else
- Un modello behavioral model puó' essere largamente indipendente dall'implementazione del sistema

## **Utilizzo del VHDL**

- Modellazione dei sistemi digitali a diversi livelli di astrazione nell'ambito della loro verifica e sintesi
- Consideriamo la verifica tramite **simulazione logica** il cui scopo é riprodurre nel modo piú accurato possibile il comportamento (funzionale e timing) dei sistemi digitali
- Il modello VHDL del componente e il simulatore devono corrispondere a questa esigenza
- Vedremo quindi quella che puó essere considerata la macchina virtuale del VHDL
- Rispetto a un linguaggio software sequenziale come il C dobbiamo tenere in conto del comportamento concorrente dei sistemi digitali
	- se in un circuito half-adder cambia un ingresso le due uscite vengono calcolate in parallelo

## <span id="page-65-0"></span>**[Modello timing del VHDL](#page-65-0)**

#### Il VHDL utilizza il seguente ciclo per modellare il comportamento dell'hardware

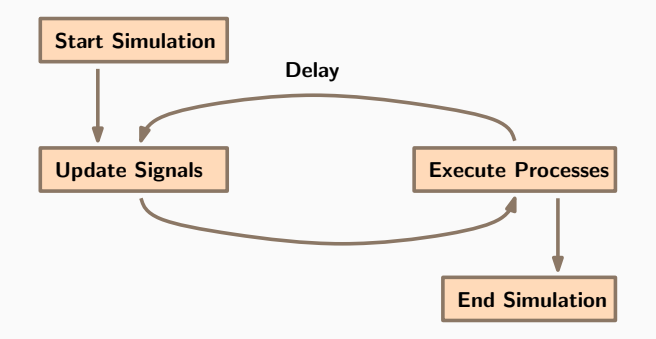

- Tutti gli assegnamenti di segnali del VHDL devono avere un ritardo non nullo prima che il segnale possa assumere il suo nuovo valore
- Il ritardo puó essere in una di queste tre forme:
	- **trasporto** definisce un ritardo di propagazione finito
	- **inerziale** definisce sia il ritardo di propagazione sia la minima durata di un impulso in ingresso tale da dare luogo a una risposta sull'uscita
	- **delta** valore di default se non viene specificato alcun ritardo
- Il ritardo di tipo trasporto deve essere specificato con la keyword **transport**
- Il segnale assume il suo nuovo valore dopo il ritardo specificato

**output <= transport not input after 40 ps;**

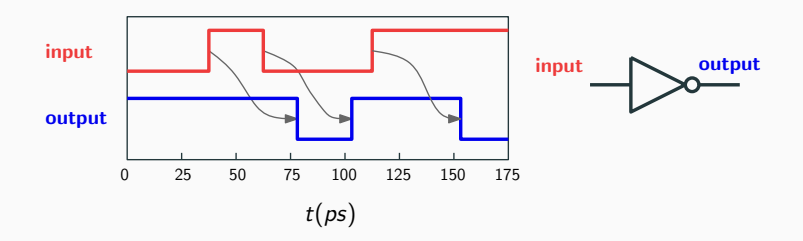

#### **Ritardo di tipo inerziale**

• Oltre a specificare il ritardo di propagazione, specifica un valore di soglia per la dimensione degli impulsi di ingresso al di sotto del quale non sono propagati:

**target <= [reject time\_expression] inertial waveform;**

• Il ritardo inerziale é di default mentre **reject** é opzionale

```
output <= not input after 40 ps;
-- Propagation delay and minimum pulse width
-- are 40 ps
```
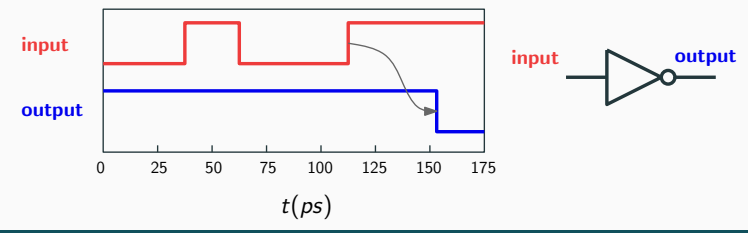

- Esempio di gate con 'inerzia' piú piccola del ritardo di propagazione
- Invertitore con ritardo di propagazione di 40 ps che elimina impulsi di durata inferiore a 20 ps

**output <= reject 20 ps not input after 40 ps;**

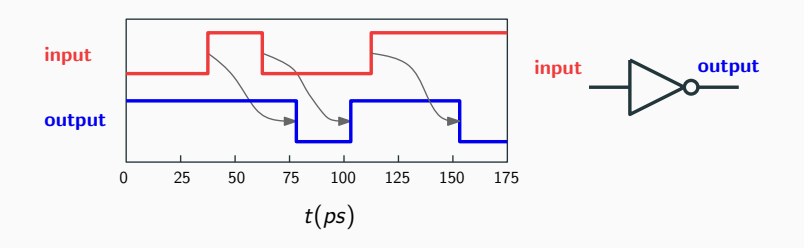

#### **Confronto fra ritardo di tipo trasporto e inerziale**

- Perché il VHDL mette a disposizione i due tipi di ritardo ?
- Simulazione a livello circuitale di un invertitore con applicato in ingresso un impulso di durata decrescente

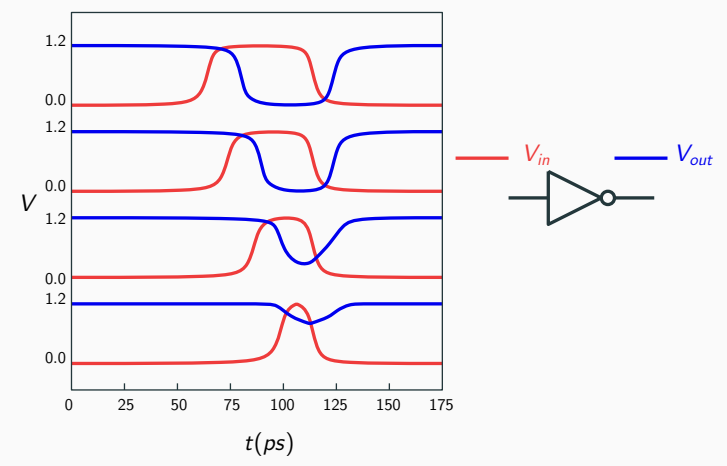
- Nessuno dei due modelli é esatto perché al livello logico si perdono dettagli rispetto al livello circuitale
- Quale usare ?
	- il modello di tipo inerziale é piú efficiente perché elimina diversi eventi che non devono essere calcolati dal simulatore
	- il modello di tipo trasporto é conservativo e puó essere utilizzato in reti (come quelle asincrone) in cui un impulso puó dare portare a malfunzionamenti
- Applicazione: consumo di potenza in presenza di hazard
- Default se non si specifica niente
	- nel VHDL l'assegnamento dei segnali non avviene immediate per evitare problemi al simulatore
	- Delta é l'unitá minima di tempo (discreta ma non quantificabile)

```
output <= not input;
-- output assumes a new value in a delta cycle
```
- Consente di supportare un modello concorrente per l'esecuzione dei processi VHDL
	- **L'ordine in cui i processi sono eseguiti dal simulatore non cambia il risultato della simulazione**

## **Esempio di simulazione VHDL**

- Simulazione su una singola CPU
- **Tempo di simulazione** indipendente dal tempo di CPU
- **Evento**: segnale, nuovo valore e istante dell'assegnamento

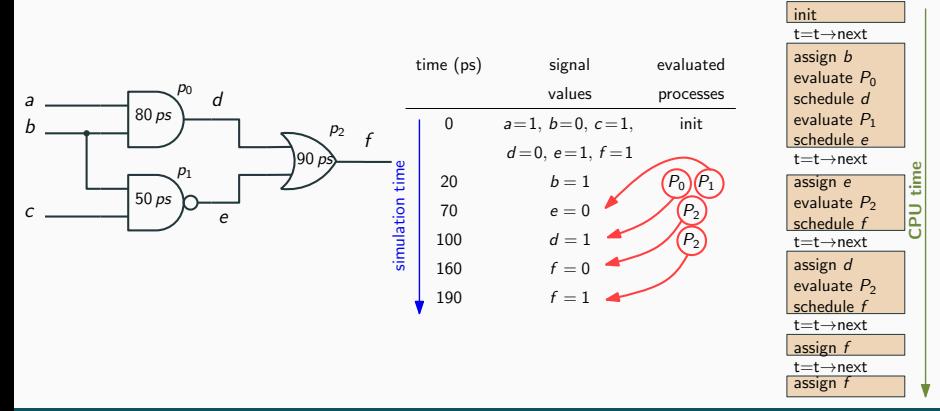

- Si vuole conoscere il comportamento di *c* supponendo che non ci sia il ritardo Delta
- Dipendentemente dall'ordine in cui la CPU processa i segnali ci sono due possibili casi

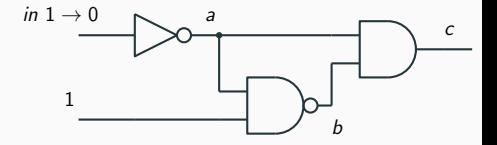

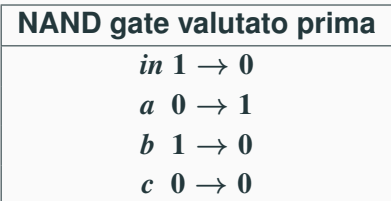

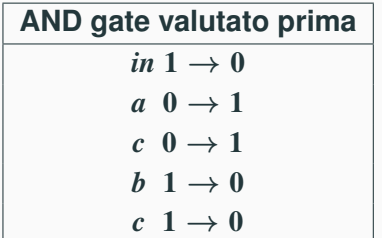

## **Ritardo Delta**

• Si vuole conoscere il comportamento di *c* utilizzando il ritardo Delta

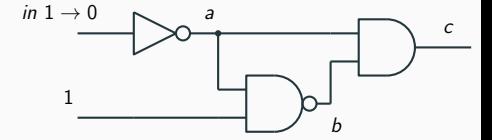

• Si noti che i cicli Delta si sommano senza mai raggiungere un unitá di tempo

## time Delta events eval 0 ns  $1$   $in 1 \rightarrow 0$  INV 2  $a \neq 1$  NAND, AND 3  $b \neq 1 \rightarrow 0$ ,  $c \neq 0 \rightarrow 1$  AND 4  $c \quad 1 \rightarrow 0$ 1 ns

## **Utilizzo del ritardo Delta**

- Si sono visti alcuni esempi di descrizione di semplici componenti nel linguaggio VHDL
- Si é introdotto il modello timing del VHDL dal punto di vista della simulazione logica
- Rimane da vedere la sintassi del linguaggio e da esplorare meglio le sue possibilitá
- Guarderemo anche brevemente alla struttura di un simulatore logico